The University of Manchester Jodrell Bank Observatory

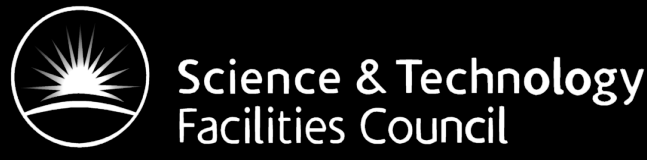

# Modelling and observing the Sunyaev-Zel'dovich effect in clusters of galaxies

#### Mike Peel

With Ian Browne, Richard Battye, Scott Kay, Peter Wilkinson, Stuart Lowe

Jodrell Bank Centre for Astrophysics

YERAC, 3rd-7th September 2007

#### **Outline**

- 1. Clusters of galaxies
- 2. Virtual Sky simulations
	- a. Cosmology
	- b. Cluster model
	- c. Foregrounds and noise
- 3. The One Centimeter Receiver Arrays
- 4. Future work

### 1. Clusters of galaxies

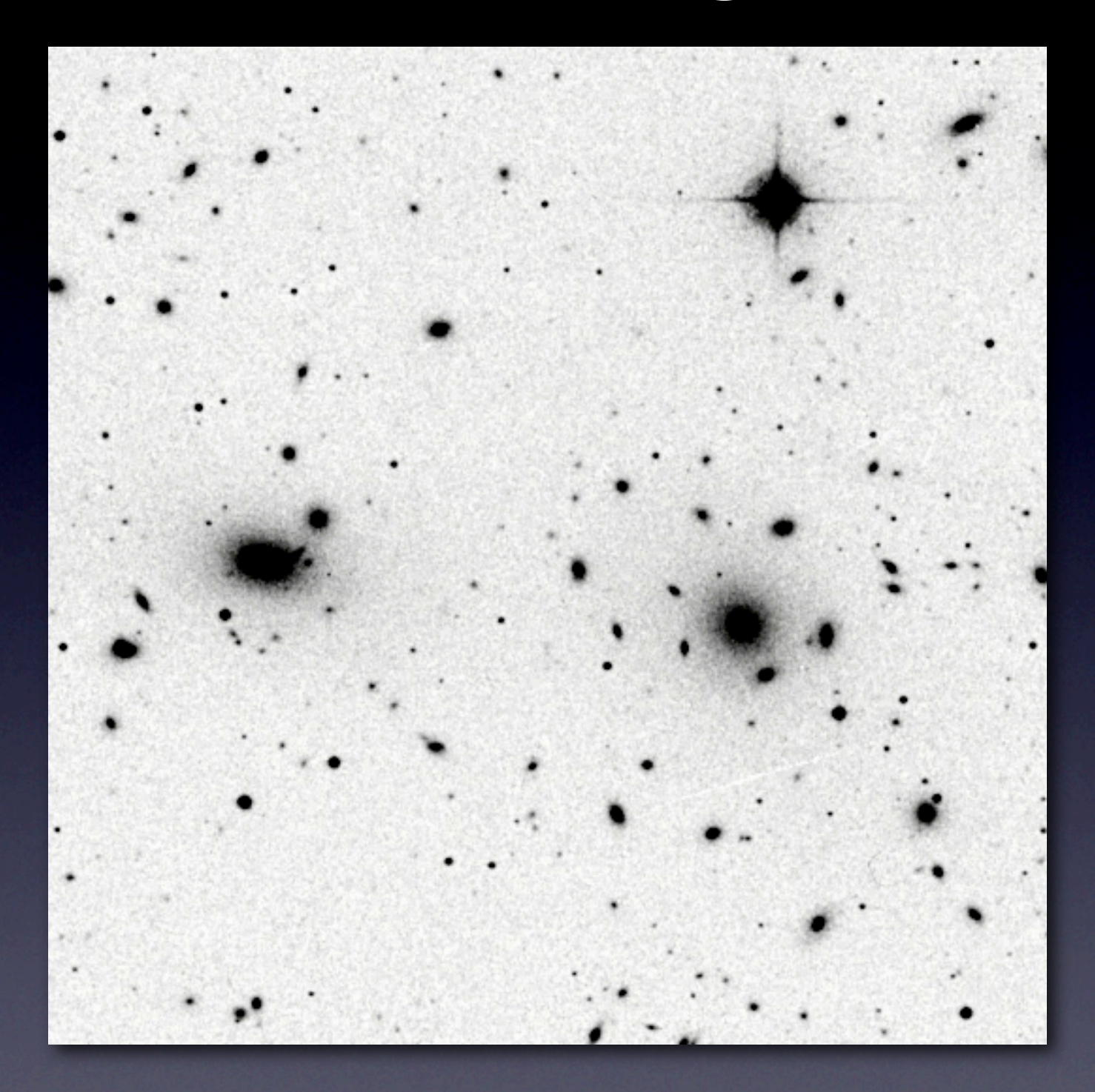

Coma Cluster (Abell 1656) at 645nm From the Digitized Sky Survey

### 1. Clusters of galaxies

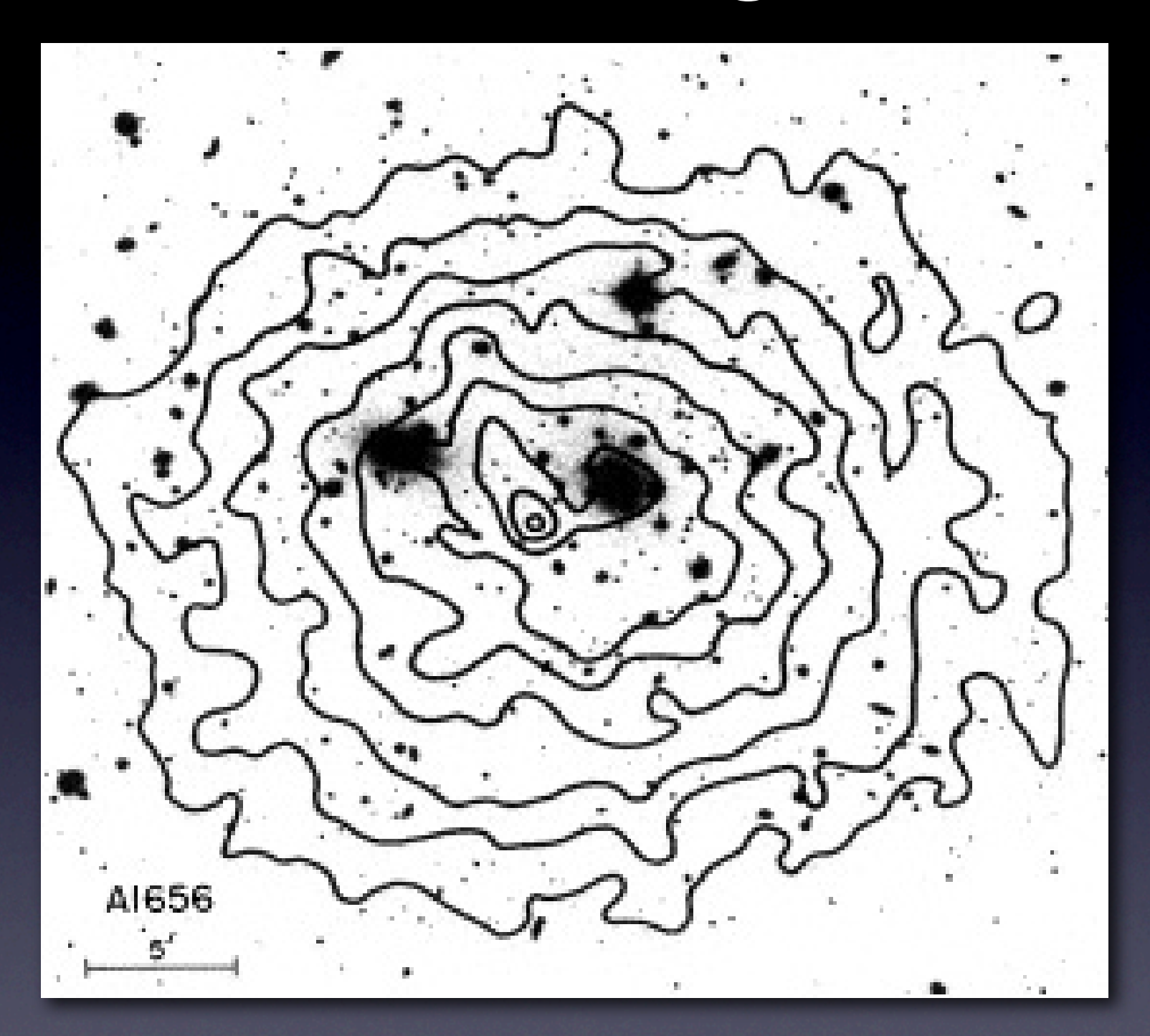

#### Coma Cluster (Abell 1656) at 0.15nm From Einstein

Jones and Foreman, 1999, ApJ 511:65

#### 1. Clusters of galaxies

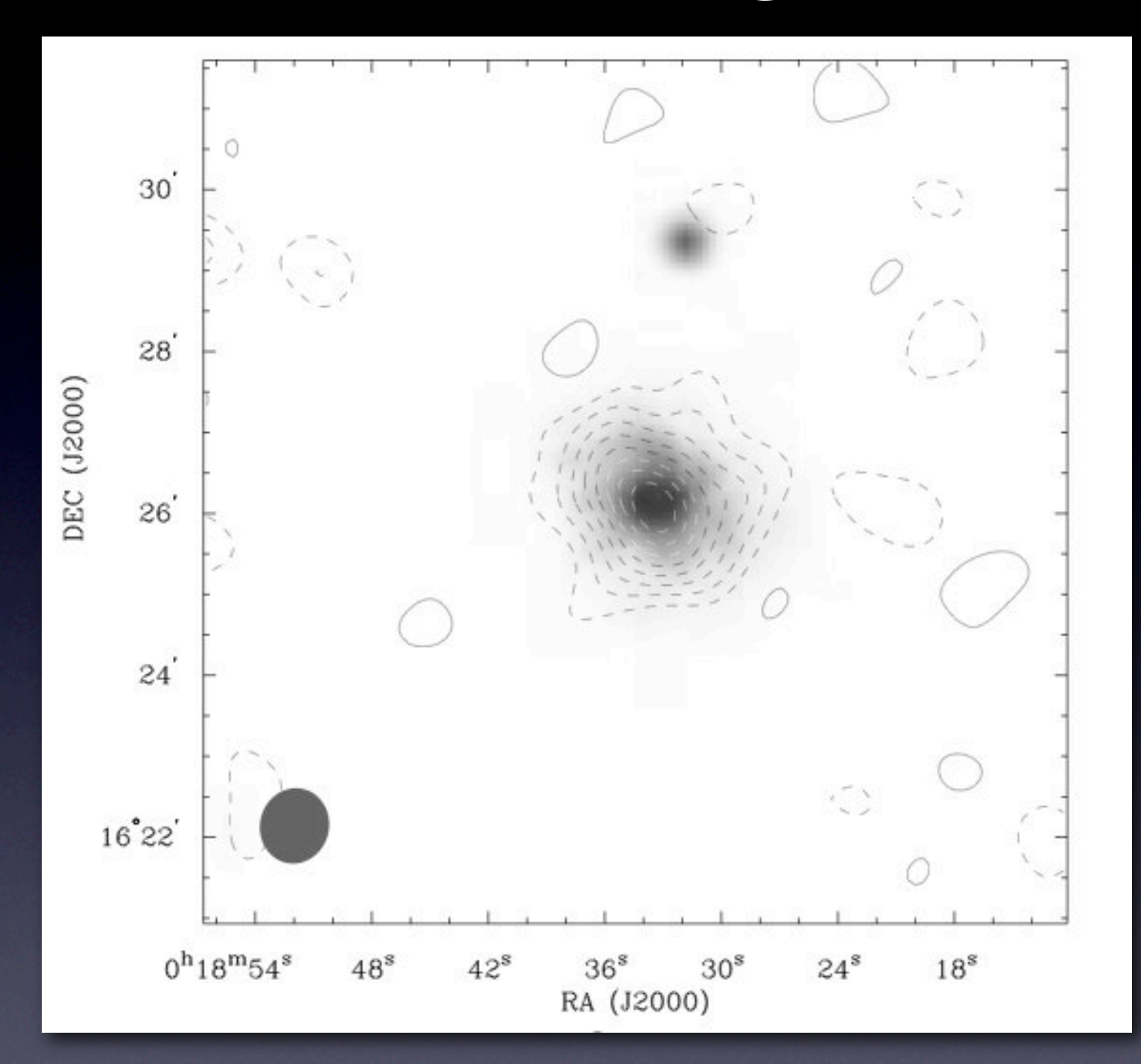

CL 0016+16 at 1cm from OVRO Millimeter Array Greyscale: X-ray emission from ROSAT

Carlstrom et al., 1996,ApJ 456:L59

# 1. Clusters of galaxies Schematic cluster diagram

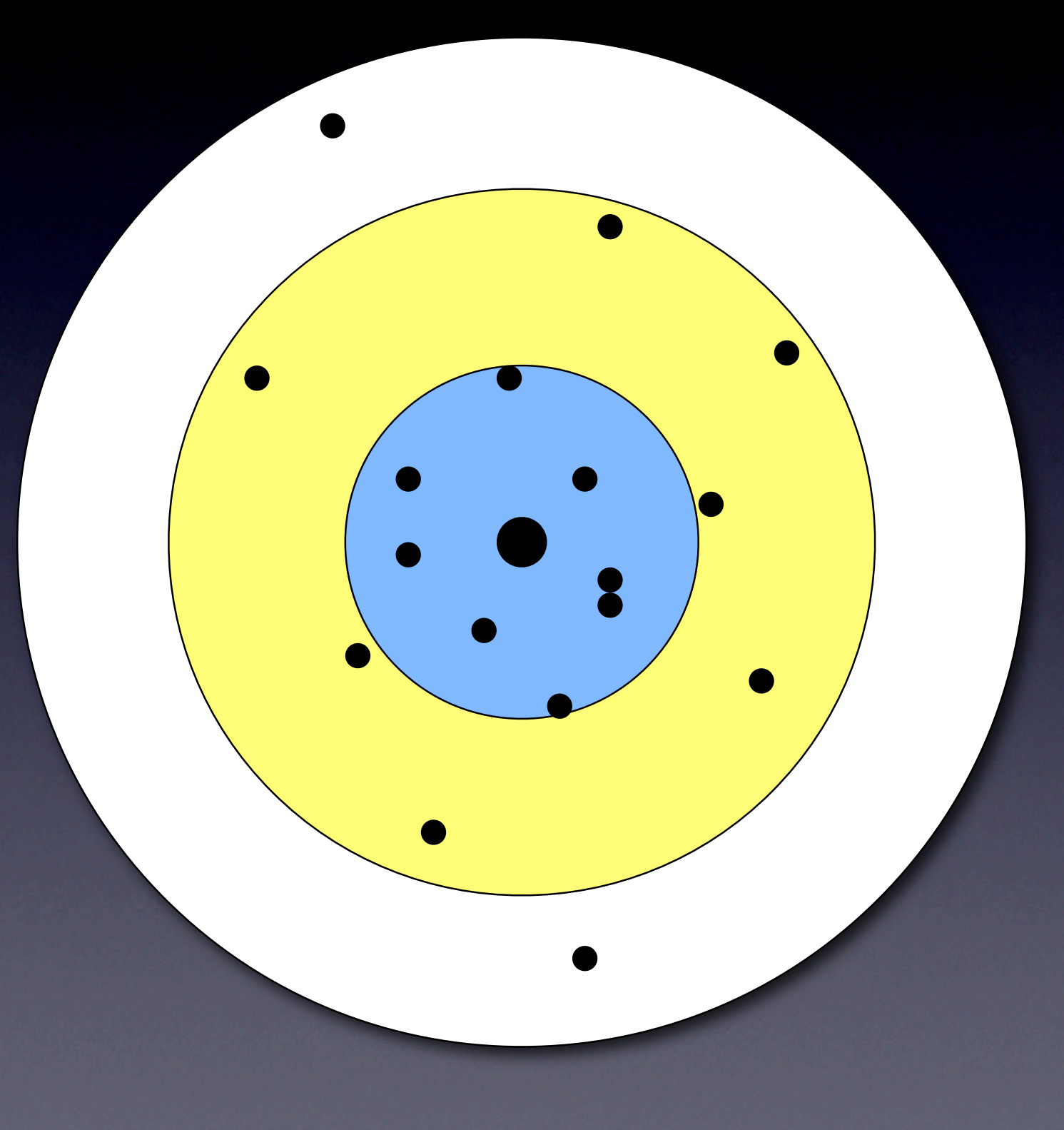

Black = galaxies Blue = X-ray emission Yellow = SZ effect White = dark matter

1. Clusters of galaxies Cosmological probes

- Suggests CMB is primordial <sup>1</sup>
- Can measure distances and the Hubble parameter 2,3
- Number counts can be used to obtain cosmological parameters 4
- Problem: confusion <sup>5</sup>

1: Birkinshaw, 1999, Phys. Rep. 310:97 2: Reese et al., 2002,ApJ 581:53 3: Birkinshaw et al., 1991,ApJ 379:466 4. Battye & Weller, 2003, Phys. Rev. D 68:083506 and references therein 5. Lancaster et al., 2004, MNRAS 359:16

# 2. Building a Virtual Sky a. Cosmology

- CMB anisotropies from the power spectrum (from CAMB)<sup>1</sup>
- Either randomly distribute clusters, or use N-body simulations, e.g. Pinocchio 2
- Use theoretical mass and redshift distributions 3

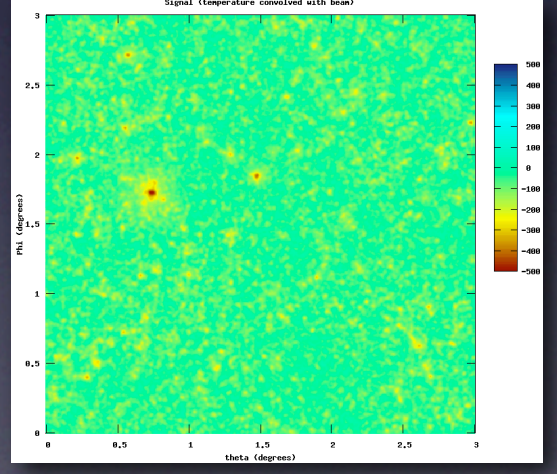

1: [Lewis et al., 2000,ApJ 538:473;](http://www.camb.info) www.camb.info 2: Monaco et al., 2002, MNRAS 331:587 4. see e.g. Battye & Weller, 2003, Phys. Rev. D 68:083506

# 2. Building a Virtual Sky b. Cluster model

- Know θ, <sup>ϕ</sup>, z, M
- Need to calculate  $n_e(r)$ ,  $T_e(r)$

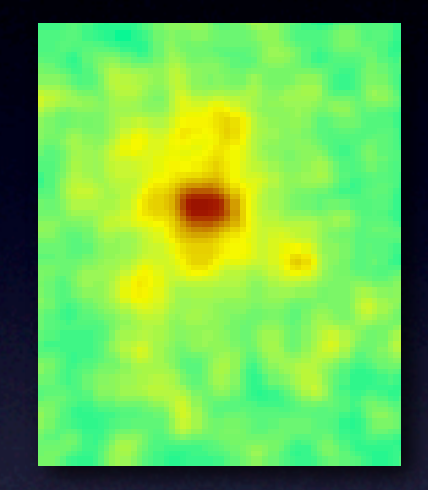

- Two cluster components gas and dark matter so two profiles
- Assume isothermality, standard profile, spherical symmetry to create a cluster model "

### 2. Building a Virtual Sky

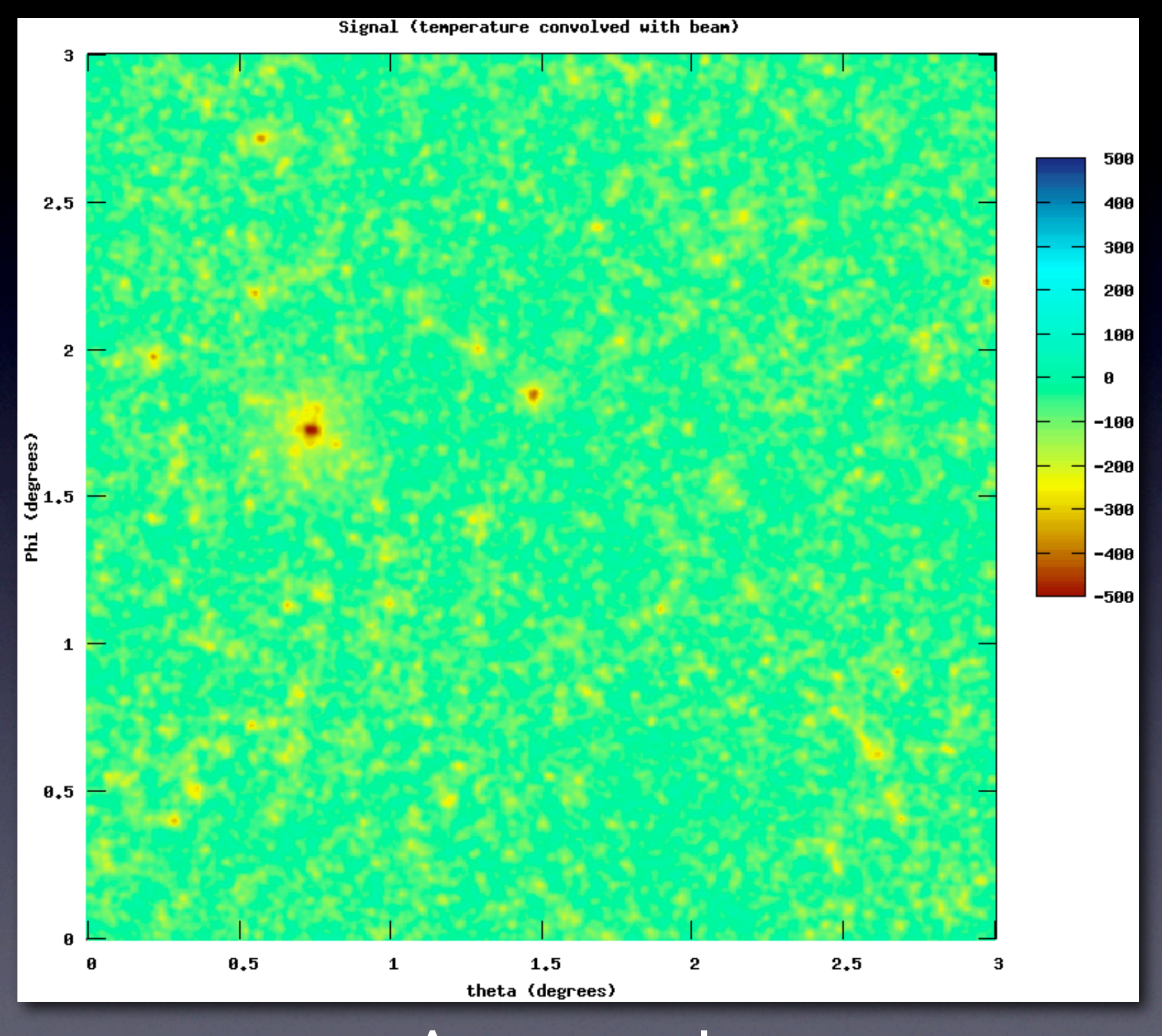

An example

# 2. Building a Virtual Sky c. Foregrounds and noise

- Dusty galaxies (infrared point sources)
- AGN (radio point sources)
- + other unresolved sources
- Our galaxy
- **Tropospheric turbulence**
- Receiver noise and imperfections

### 2. Building a Virtual Sky

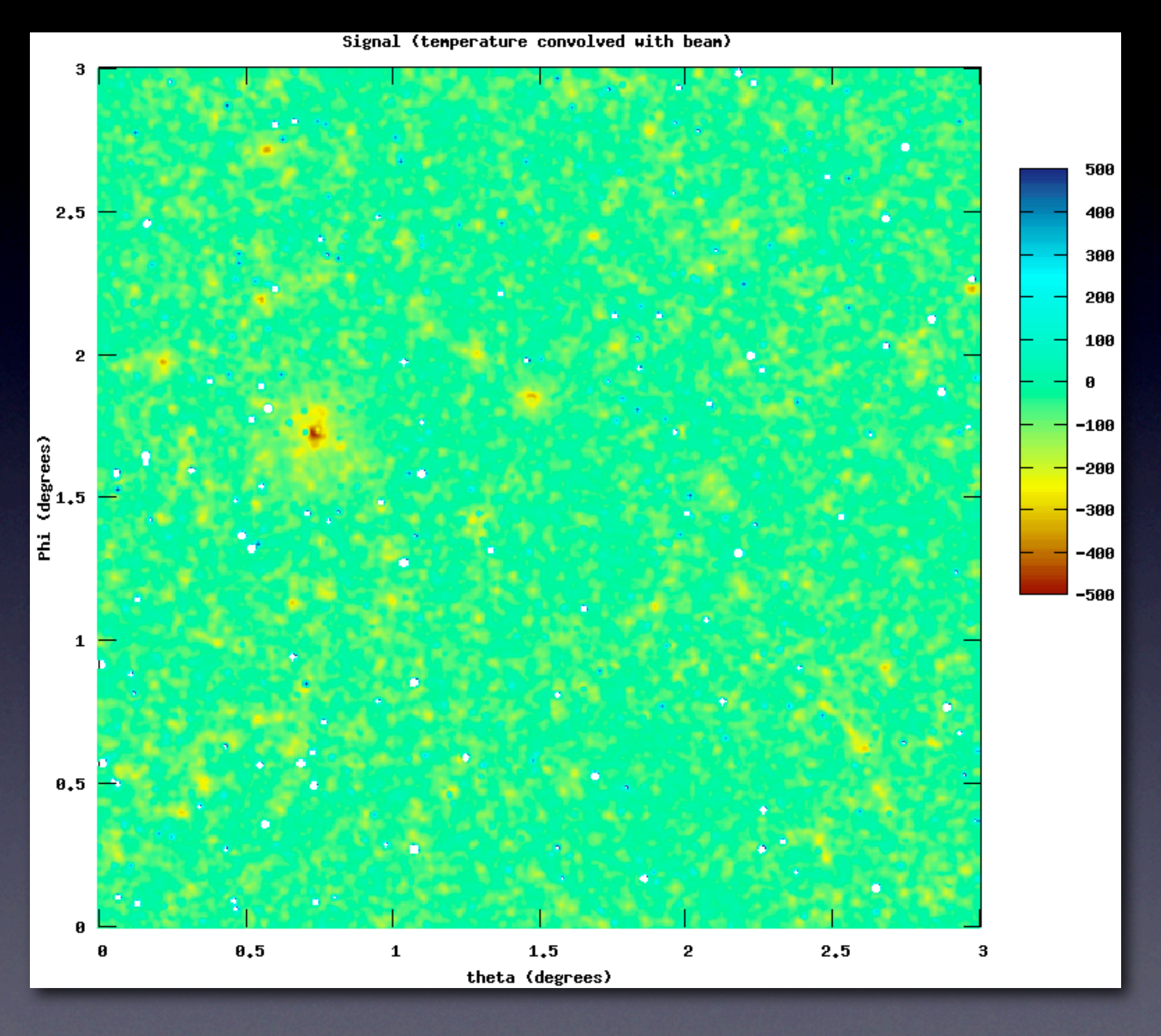

With point sources

### 2. Building a Virtual Sky

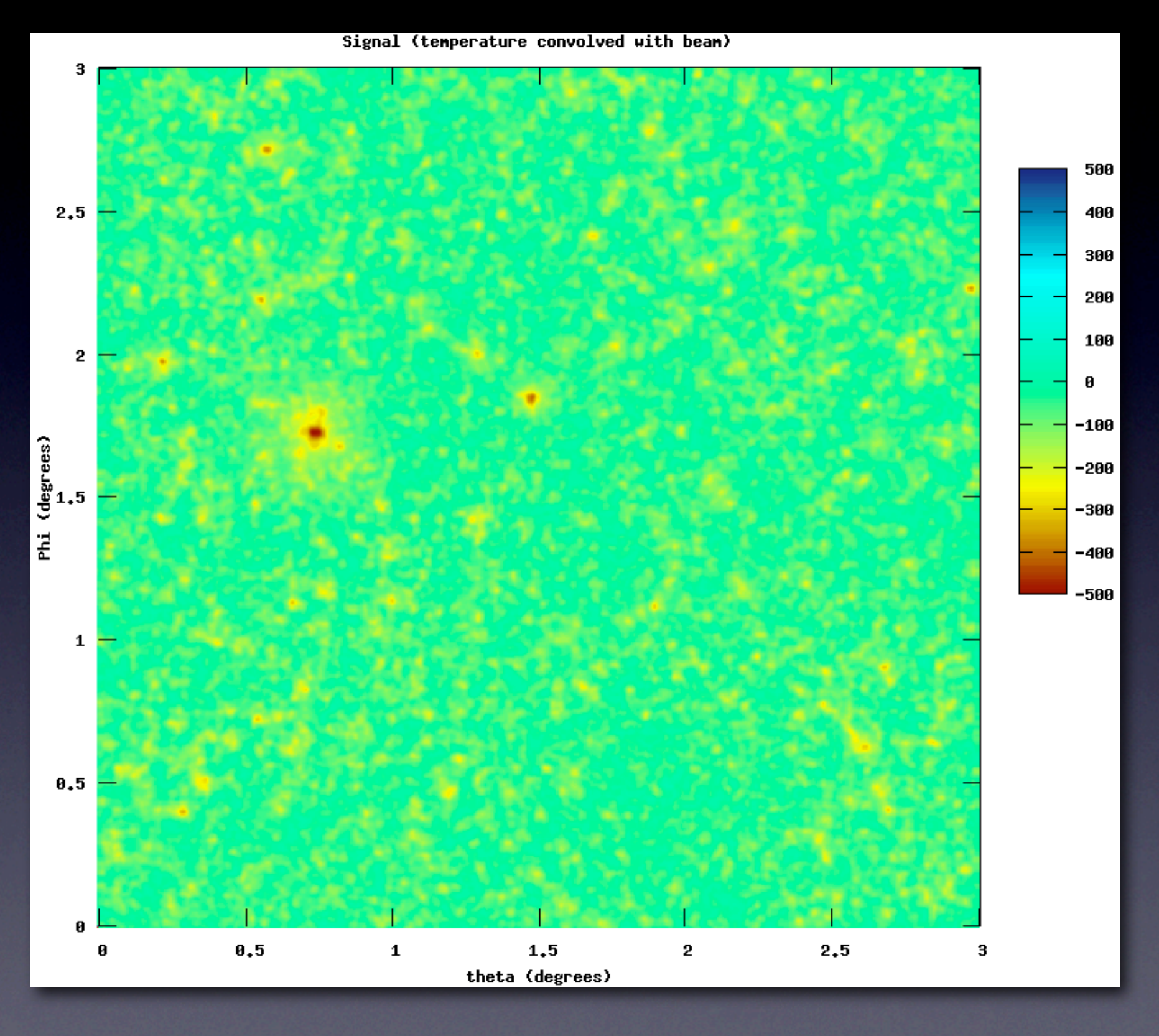

Without point sources

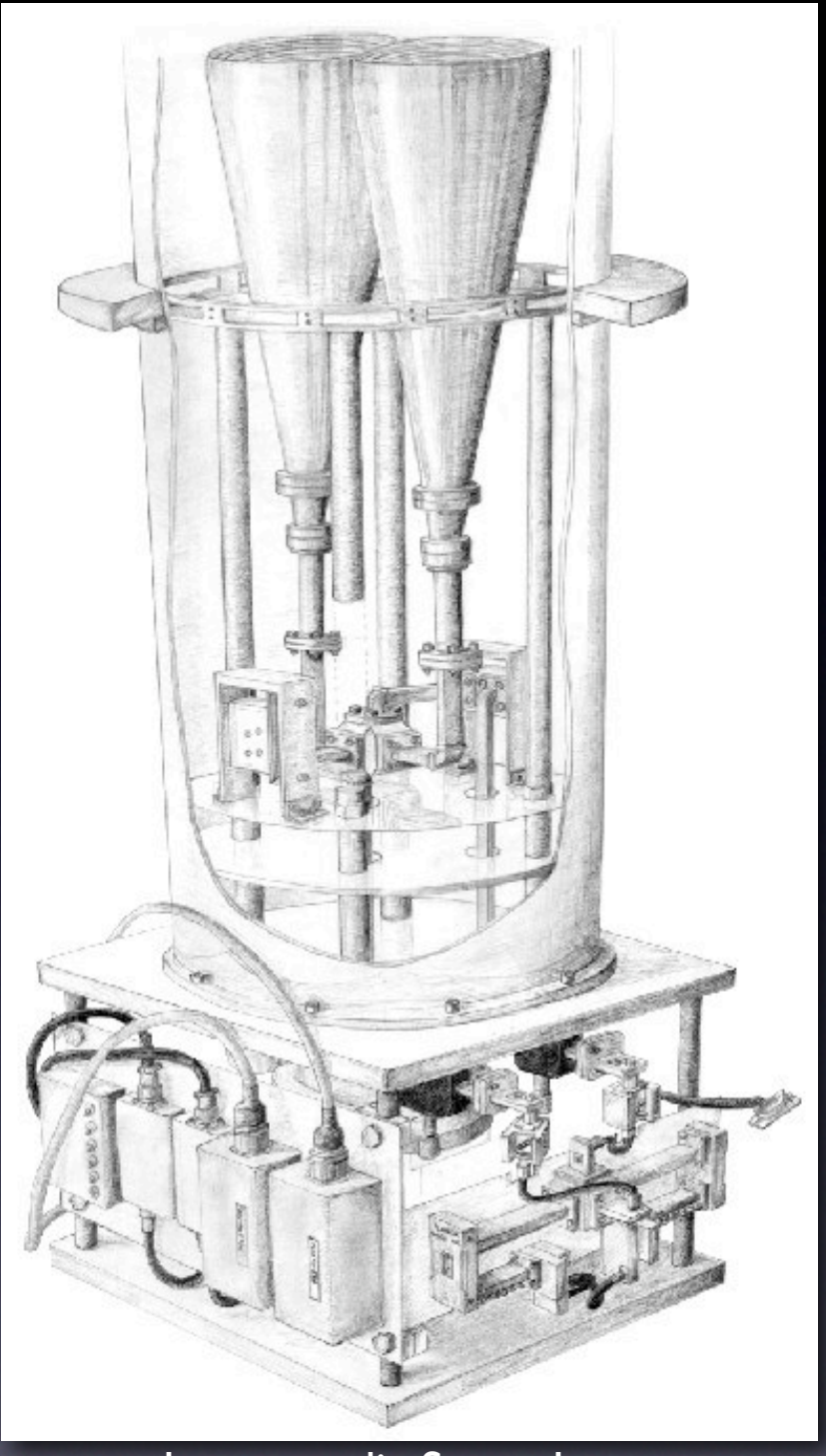

Image credit: Stuart Lowe

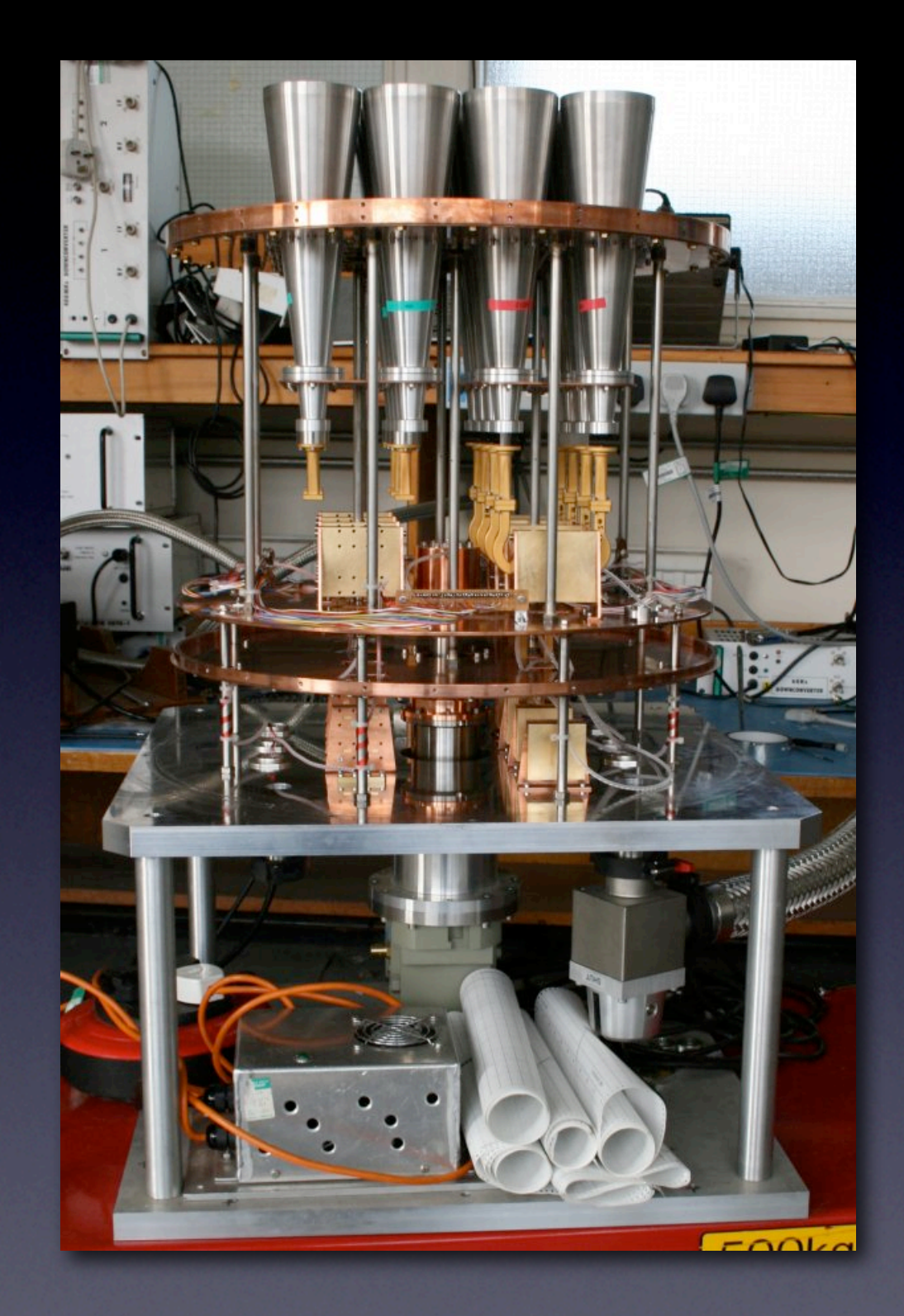

#### OCRA-p (prototype) OCRA-F (FARADAY)

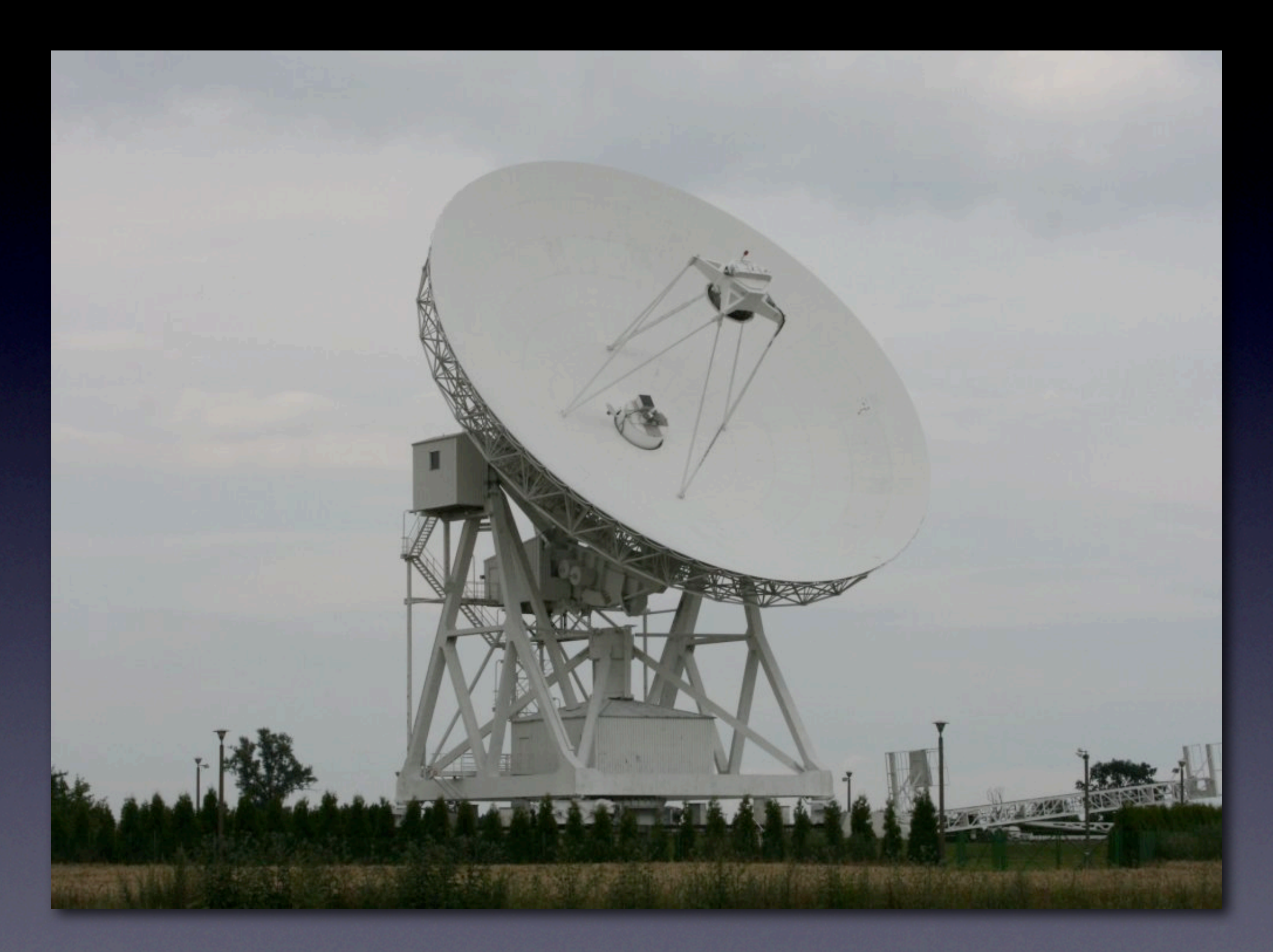

32m telescope at the Torun Centre for Astronomy

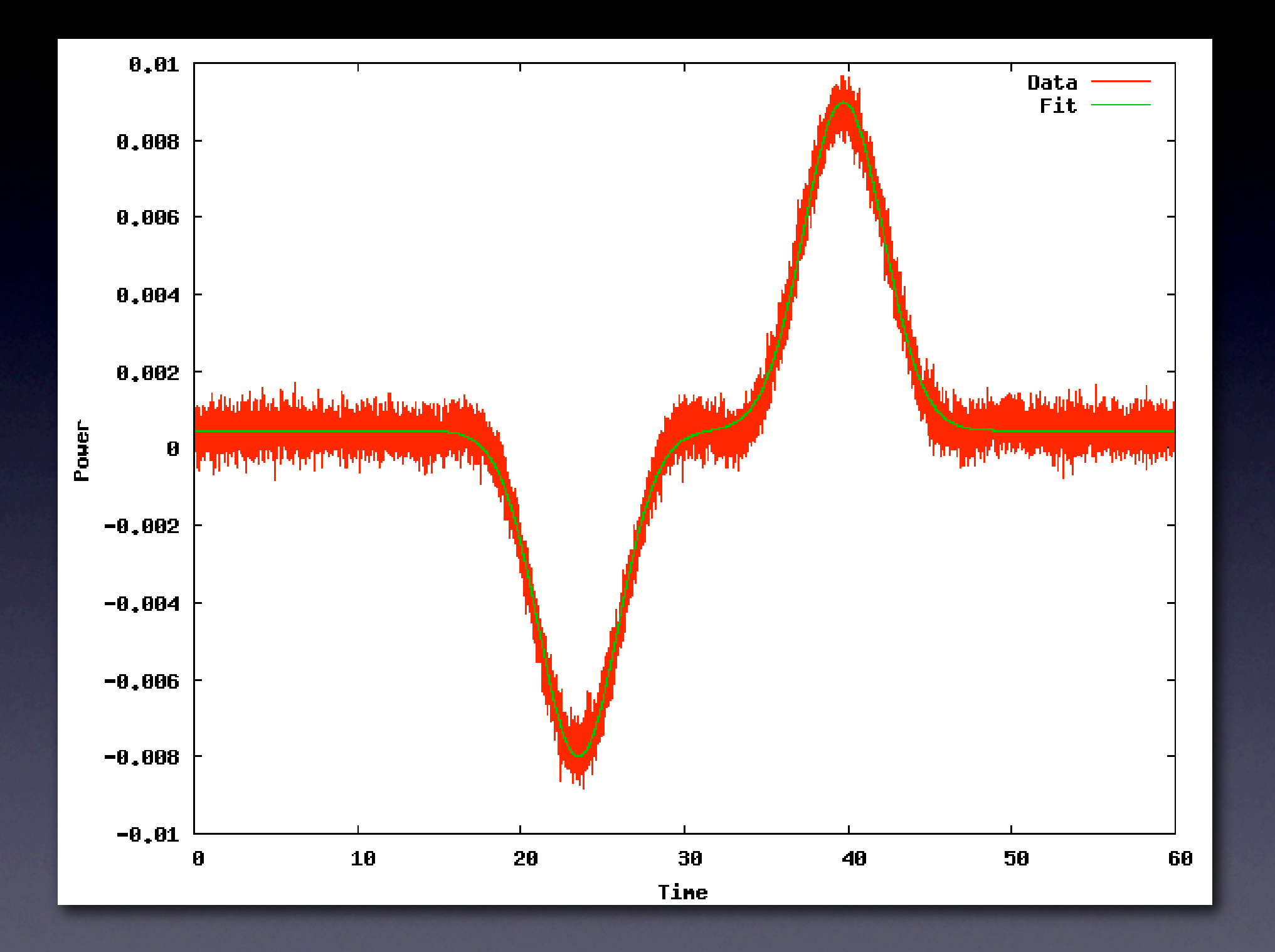

Simulated scan across a point source from an OCRA-F pair

Results so far:

- Lowe et al. (2007),"30 GHz flux density measurements of the Caltech-Jodrell flatspectrum sources with OCRA-p", arXiv: 0707.3368
- Lancaster et al. (2007),"Preliminary Sunyaev-Zel'dovich observations of galaxy clusters with OCRA-p", MNRAS, 378, 673

... and more to come

#### 4. Future work

- Improvements to the (Virtual) Sky
- Understanding and modeling the 30GHz atmosphere
- Optimising the observational strategy
- Commissioning of OCRA-F
- **Blind surveys for point sources**
- Follow-up for Planck cluster survey
- **First blind survey for SZ clusters?**

... watch this space in 2008!